**Download Photoshop CC For Windows 10**

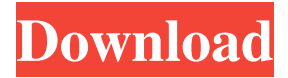

**Photoshop In Windows 10 Download Crack + Download For Windows**

Keep in mind that the best way to use the tools in Photoshop is to become a proficient user. If you're a new user, you may be able to do some of the things yourself, but your results will be limited.

**Photoshop In Windows 10 Download Serial Number Full Torrent**

I've compiled the top 10 Photoshop Elements tips you need to know to get the most out of the program. Whether you use

Photoshop Elements or not, these tips will be useful. Note: The

following tips are in alphabetical order. Read the article to find the tip that pertains to you. How to Create a Custom Color in Photoshop How to Create Custom Gradient Vectors in Photoshop How to Create a Layer Mask in Photoshop How to Create a Pixel Bender How to Create an

Animation in Photoshop How to Use

Layers How to Use the History Panel to Retrace Your Steps How

to Use the Recovery Tool in Photoshop How to Use the Brush Tool How to Use Masking How to Use the Pen Tool How to Filter How to Create a 3D Shape How to Create a Three-Dimensional Box How to Create a 3D Cylinder How to Create a 3D Sphere How to

Create a 3D Pyramid How to Create

a 3D Cube How to Create a 3D

Tileslice How to Create a 3D

Extrusion How to Edit a Smart Object in Photoshop How to Edit a Layer in Photoshop How to Edit an Object's Blend Mode How to Edit a Layer's Fill and Color How to

Edit a Layer's Layer Style How to

Edit a Layer's Layer Style

Options How to Edit a Layer's Layer Style Options How to Edit the Options for Object's Gradient How to Edit a Layer's Blending Options How to Edit a Layer's

Opacity How to Edit the Background of a Layer How to Edit the Backdrop of a 3D Layers How

to Edit a Layer's Layer Style

Options How to Edit the Background of a Layer How to Edit a Layer's Layer Style Options How

to Edit a Layer's Blend Mode How to Edit a Layer's Layer Style Options How to Edit a Layer's Layer Style Options How to Edit a Layer's Layer Style Options How to Edit a Layer's Blend Mode How to Edit a Layer's Layer Style Options 05a79cecff

**Photoshop In Windows 10 Download (Final 2022)**

The Gradient tool lets you make fine-grained adjustments to an image's lighting, colors, and blending modes. The Path tool lets you make exact, shape-based edits to an image. The Pen Tool is used to draw, draw lines, rectangles, curves, and arcs. The Paint Bucket is used to paint an area of an image. The Pencil tool lets you draw straight lines, freehand or with an established pattern. The Rectangular Selection tool allows you to cut and paste rectangles around an image. The Rectangular Selection tool allows you to cut and paste rectangles around an image. The Lasso tool is used to select and

## crop an image. The Magic Wand is a feature that allows you to quickly and precisely select an area. The Pen tool is used to draw freehand lines, letters, shapes, ellipses, or squares. The Paint Bucket tool is used to paint an area. The Free Transform tool makes the image easier to work with and also allows you to change the size, location, or angle of a selected object. The Adjustment panel is where you can control Photoshop's image-editing features. There are many adjustment tools including Brightness/Contrast, Levels, Curves, Vibrance, Saturation, Hue, and Saturation. The Gradient is a tool that allows you to make fine-grained adjustments to an image's lighting, colors, and

## blending modes. This tutorial demonstrates how to use the Gradient tool to create a reverse gradient. Open a new Photoshop document and type the text 'Menu' on the canvas. Create a new layer and make the layer visible. Switch back to the image layer and create a new layer beneath the text layer. Click the Fill button and select the Linear Gradient option. Type a custom color for the gradient - in this case, we will make the text black and the background white. Click the End button. Click the Stroke button. Type a #ffffff value (full black) for the Stroke Color. Adjust the Stroke Width, Offset and 'Round Cap' by using the below image. Adjust the Gradient Angle until you reach

the desired angle, which should be around 90 degrees. Click the Fill button and select the Radial Gradient option. Type a custom color for the gradient - again, in this case we will make the text black and the background white

**What's New in the?**

Introduction This is a continuation of previous posts, see and ). In Revelation 6:12 – 7:9 we have the second trial which would end in a separation between the saved, the ones who watch in the heavenly temple, and the damned in the lake of fire. Our Lord will come with the thousand year reign and then in the end with a severe trial, in a

# moment of darkness, to separate the sheep from the goats. Only the people of God from the redeemed of humanity are able to pass this first trial, the others will find themselves in the hell of destruction, and only the few who will be in the first group, are able to pass the second trial in the hell. Revelation 7:12-17 «In this way I saw what looked like a sea of glass mixed with fire and, standing beside the sea, those who had been victorious over the beast and its image and over the number of its name. They held harps given to them by God, and sang the song of God's servant Moses and the song of the Lamb: "Great and marvelous are your works, Lord God, the

Almighty; just and true are your

## ways, King of the nations! Who will not fear you, Lord and King? for you alone are holy! All nations will come and worship before you, for your judgments have been revealed." 13 After this I looked and there before me was a great multitude that no one could count, from every nation, tribe, people and language, standing before the throne and in front of the Lamb, dressed in white robes with palm branches in their hands. 14 And they cry out in a loud voice: "Salvation belongs to our God, who sits on the throne, and to the Lamb." 15 And all the angels stood around the throne and the living creatures and around the elders and the four living creatures; and they fell before the throne

on their faces, and worshiped God, 16 saying: "Amen! Praise and glory and wisdom and thanks and honor and power

#### **System Requirements:**

Minimum: OS: Windows XP SP3, Windows Vista SP2, Windows 7 SP1, Windows 8, Windows 8.1, Windows 10, Windows Server 2003 SP2, Windows Server 2008, Windows Server 2008 R2 SP2, Windows Server 2012, Windows Server 2012 R2 SP1 CPU: Intel Core 2 Duo E6550 @ 2.33 GHz, Intel Core 2 Duo E6600 @ 2.4 GHz, Intel Core 2 Quad Q9550 @ 2.93 GHz, Intel Core 2 Quad Q9650 @ 3.06 GHz

<https://www.tailormade-logistics.com/sites/default/files/webform/free-download-adobe-photoshop-for-pc-windows-10.pdf> <http://www.teploobmenka.ru/advert/teploobmennik-titanovyj/> [https://budgetparticipatifnivernais.fr/wp-content/uploads/2022/07/adobe\\_photoshop\\_cc\\_2014\\_download\\_for\\_pc.pdf](https://budgetparticipatifnivernais.fr/wp-content/uploads/2022/07/adobe_photoshop_cc_2014_download_for_pc.pdf) [https://www.vsv7.com/upload/files/2022/07/59U2VkFHSKGtpSBO6Ozb\\_01\\_40ce02379b53a0bd9cf6f1748d767e84\\_file.pdf](https://www.vsv7.com/upload/files/2022/07/59U2VkFHSKGtpSBO6Ozb_01_40ce02379b53a0bd9cf6f1748d767e84_file.pdf) <https://trustymag.com/free-download-adobe-photoshop-free/> <https://practicalislam.online/wp-content/uploads/2022/07/yonhib.pdf> [https://rodillosciclismo.com/wp-content/uploads/2022/07/Photoshop\\_Book\\_In\\_Hindi\\_Pdf\\_Free\\_Download.pdf](https://rodillosciclismo.com/wp-content/uploads/2022/07/Photoshop_Book_In_Hindi_Pdf_Free_Download.pdf) <http://www.studiofratini.com/adobe-photoshop-crack-2021/> <https://www.mcgill.ca/edwardfonlab/fr/system/files/webform/westlai38.pdf> [https://infobutter.com/wp-content/uploads/2022/06/Retouching\\_Free\\_Brushes.pdf](https://infobutter.com/wp-content/uploads/2022/06/Retouching_Free_Brushes.pdf) [https://recreovirales.com/wp-content/uploads/2022/07/Free\\_download\\_of\\_Photoshop\\_Express.pdf](https://recreovirales.com/wp-content/uploads/2022/07/Free_download_of_Photoshop_Express.pdf) <https://cambodiaonlinemarket.com/mps-dll-error-while-installing-adobes-photoshop-cc-2017/> <https://news.mtkenya.co.ke/advert/free-brushes-free-art-illustration-drawings/> <https://aqesic.academy/blog/index.php?entryid=5200> <https://fraenkische-rezepte.com/adb-file-dl-adobe-photoshop/> <https://swecentre.com/adobe-photoshop-portable-cs6-8-bit-graphics-editor-free-download/>

<https://myhomemart.net/download-best-font-photoshop/internet-businessezine-publishing/>

<http://prabhatevents.com/how-to-download-adobe-photoshop-express-for-mac/>

<https://www.tailormade-logistics.com/sites/default/files/webform/free-download-photoshop-music-shapes.pdf> <https://accwgroup.com/photoshop-7-0-offline-install-windows/>